#### **ESTADO DE SANTA CATARINA** PREFEITURA MUNICIPAL DE FREI ROGERIO

CNPJ: 01.616.039/0001-09 RUA ADOLFO SOLETTI, Nº 750 C.E.P. 89530-000 - Frei Rogério - SC

## **PREGÃO PRESENCIAL**

Nr.: 3/2021 - PR

Processo Administrativo: Processo de Licitação: Data do Processo:

3/2021 3/2021 10/02/2021

Folha: 1/2

### TERMO DE HOMOLOGAÇÃO E ADJUDICAÇÃO DE PROCESSO LICITATÓRIO

O(a) Prefeito Municipal, JAIR DA SILVA RIBEIRO, no uso das atribuições que lhe são conferidas pela legislação em vigor, especialmente sob Lei nº 10.520/02 e em face aos princípios ordenados através da Lei nº 8.666/93 e alterações posteriores, a vista do parecer conclusivo exarado pelo Pregoeiro e sua equipe de apoio, resolve:

01 - HOMOLOGAR E ADJUDICAR a presente Licitação nestes termos:

- a) Processo Nr.: 3/2021
- b) Licitação Nr: 3/2021-PR
- c) Modalidade: PREGÃO PRESENCIAL
- d) Data Homologação: 01/03/2021
- e) Data da Adjudicação:
- Sequência: 0
- f) Objeto da Licitação A PRESENTE LICITAÇÃO TEM POR OBJETO A AQUISIÇÃO DE TRATOR AGRÍCOLA, CONFORME ESPECIFICAÇÕES DETALHADAS CONSTANTES NO TERMO DE REFERÊNCIA E DEMAIS **ANEXOS**
- g) Fornecedores e Itens Vencedores:

(em Reais R\$) Unid. Otdade Descto (%) Preço Unitário Total do Item

> **JAIR DA SILVA RIBEIRO** PREFEITO MUNICIPAL

#### **ESTADO DE SANTA CATARINA** PREFEITURA MUNICIPAL DE FREI ROGERIO

CNPJ: RUA ADOLFO SOLETTI. Nº 750 C.E.P.: 89530-000 - Frei Rogério - SC 01 616 039/0001 09

# **PREGÃO PRESENCIAL**

Nr.: 3/2021 - PR

Processo Administrativo: Processo de Licitação: Data do Processo: 3/2021 3/2021 10/02/2021

Folha: 2/2

### TERMO DE HOMOLOGAÇÃO E ADJUDICAÇÃO DE PROCESSO LICITATÓRIO

#### **ITUARA LTDA (12649)**

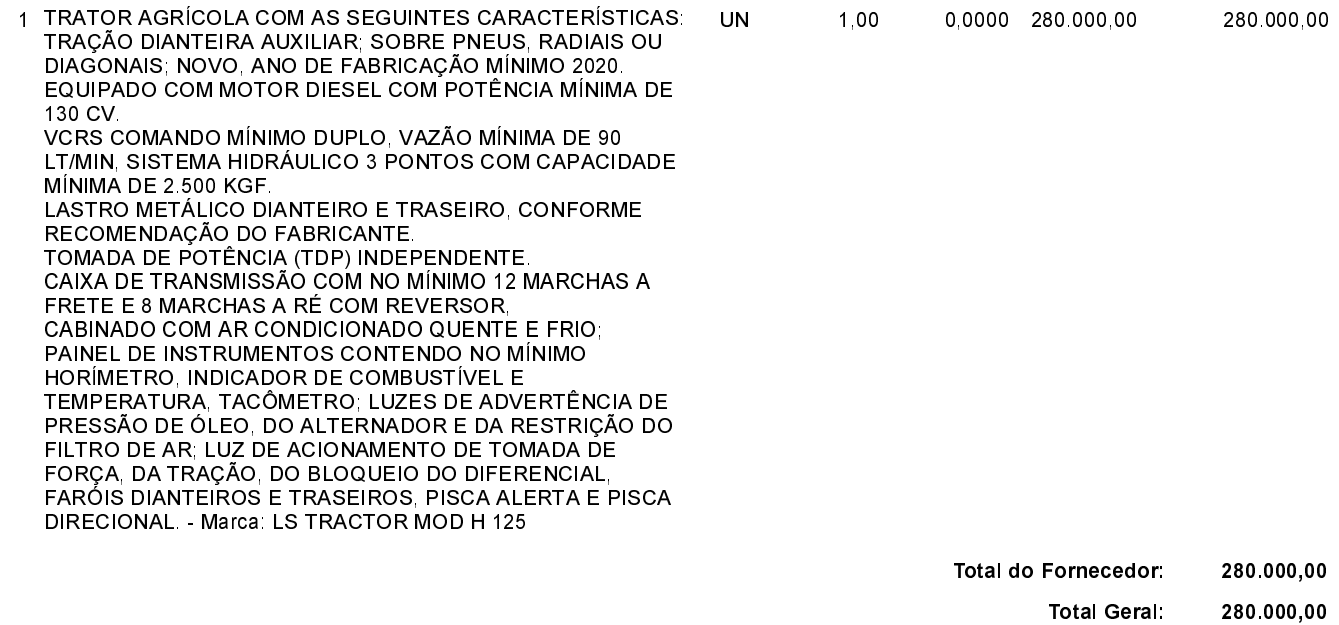

02 - Autorizar a emissão da(s) nota(s) de empenho correspondente(s).

Dotacão(ões): 1.072.4.4.90.00.00.00.00.00 (141)

**JAIR DA SILVA RIBEIRO** PREFEITO MUNICIPAL

44444444444444444444444444444444444444444444444444444444444444444444444444